## **Exercice 3**

1a

taille de l'arbre = 7

1b

hauteur de l'arbre = 4

2

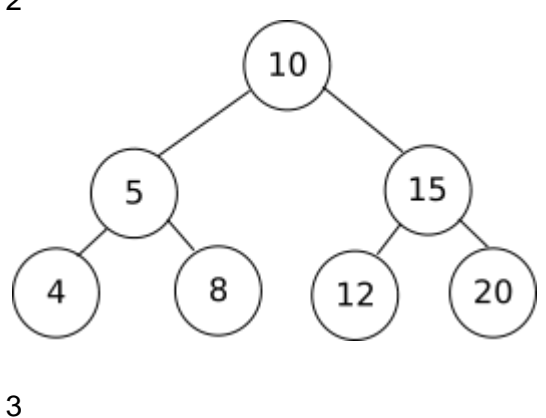

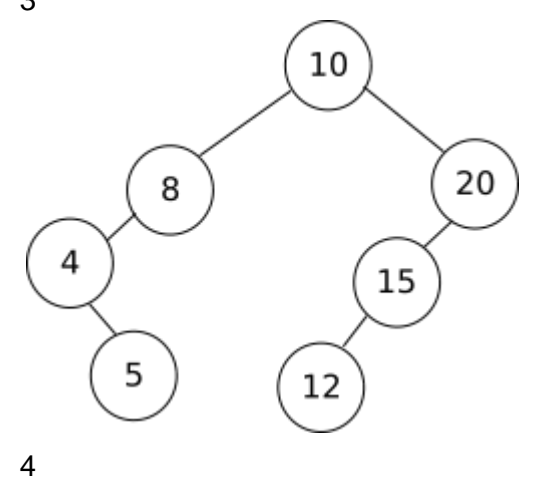

```
def hauteur(self):
      return self.racine.hauteur()
5
```
méthode taille de la classe Noeud :

```
def taille(self):
        if self.gauche == None and self.droit == None :
            return 1
        if self.gauche == None : 
            return 1+self.droit.taille()
        elif self.droit == None :
            return 1+self.gauche.taille()
        else :
            return 1 + self.gauche.taille() + self.droit.taille()
```
méthode taille de la classe Arbre :

```
def taille(self):
        return self.racine.taille()
```
6a

 $t_{min} = 2<sup>h-1</sup>$ 

6b

```
def bien_construit(self):
       t = self.taille()
       h = self.hauteur() 
       return t >= 2** (h - 1)
```